## Препроцессор

- Макропроцессор, осуществляющий текстовую обработку на основе команд (директив), вставленных непосредственно в текст (нормальные алгорифмы Маркова)
- Под программой на языке C обычно понимается программой на языке препроцессора языка С, из которой уже получается программа на C.

## Препроцессор

#### Программа

}

#### препроцессора

#define SMALL #ifdef SMALL #define N 10 #define number short int #else #define N 10000 #define number long int #end if #define reverse(k) N - k number A[N]; void main() { for (int  $i = 0$ ;  $i < N$ ;  $i + j$ )  $A[i]$  = reverse(i)  $*$  reverse(i);

#### Программа на C

```
short int A[10];
void main()
{
  for (int i = 0; i < 10; i + 1)
      A[i] = 10 - i * 10 - i;
}
```
## Препроцессор

Синтаксис: - директива *текст* лексема *BЫЗОВ директива*

определение - разопределение ВКЛЮЧение если-опред ACI

#### Синтаксис *определение*

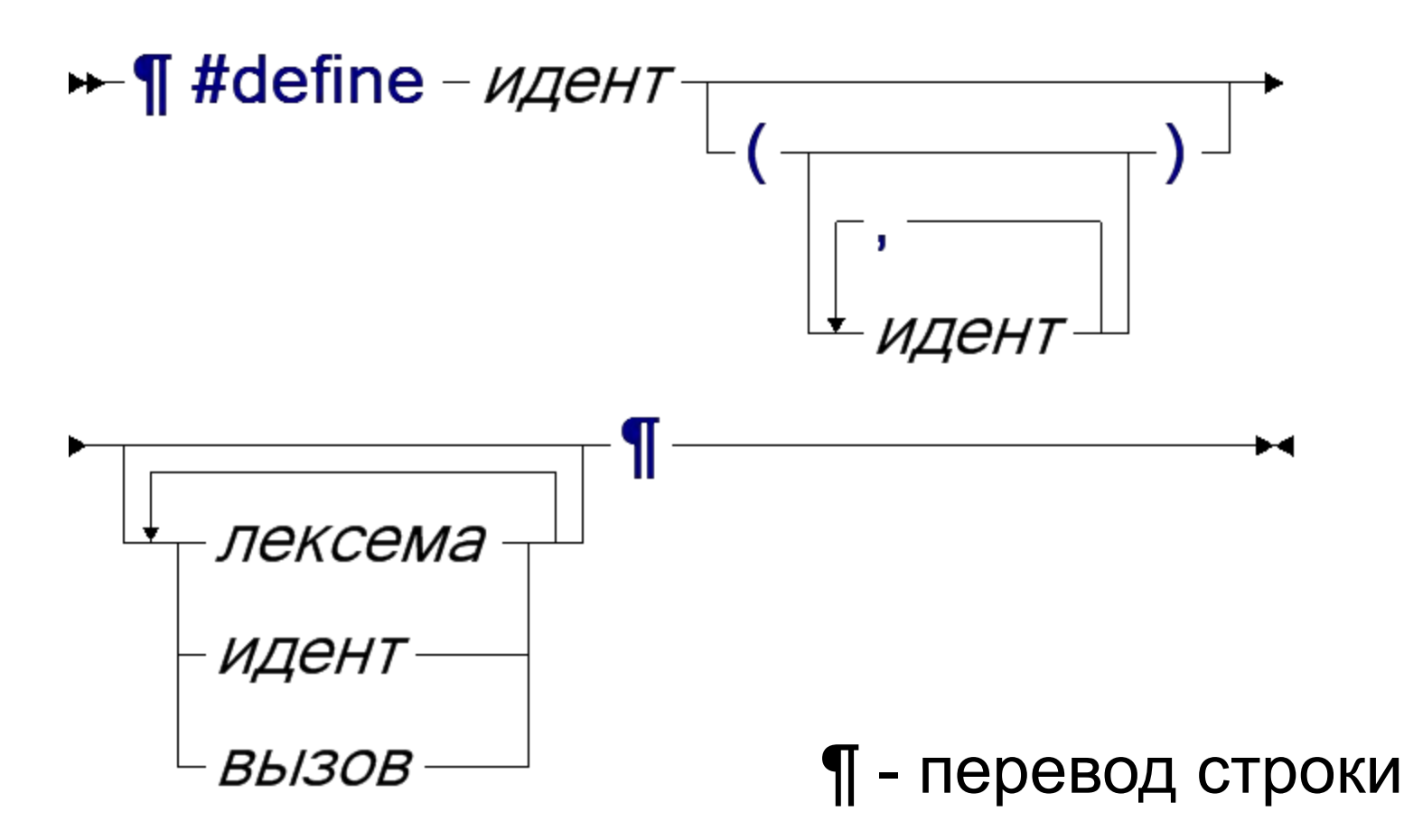

#### Директивы - вызов

• Синтаксис

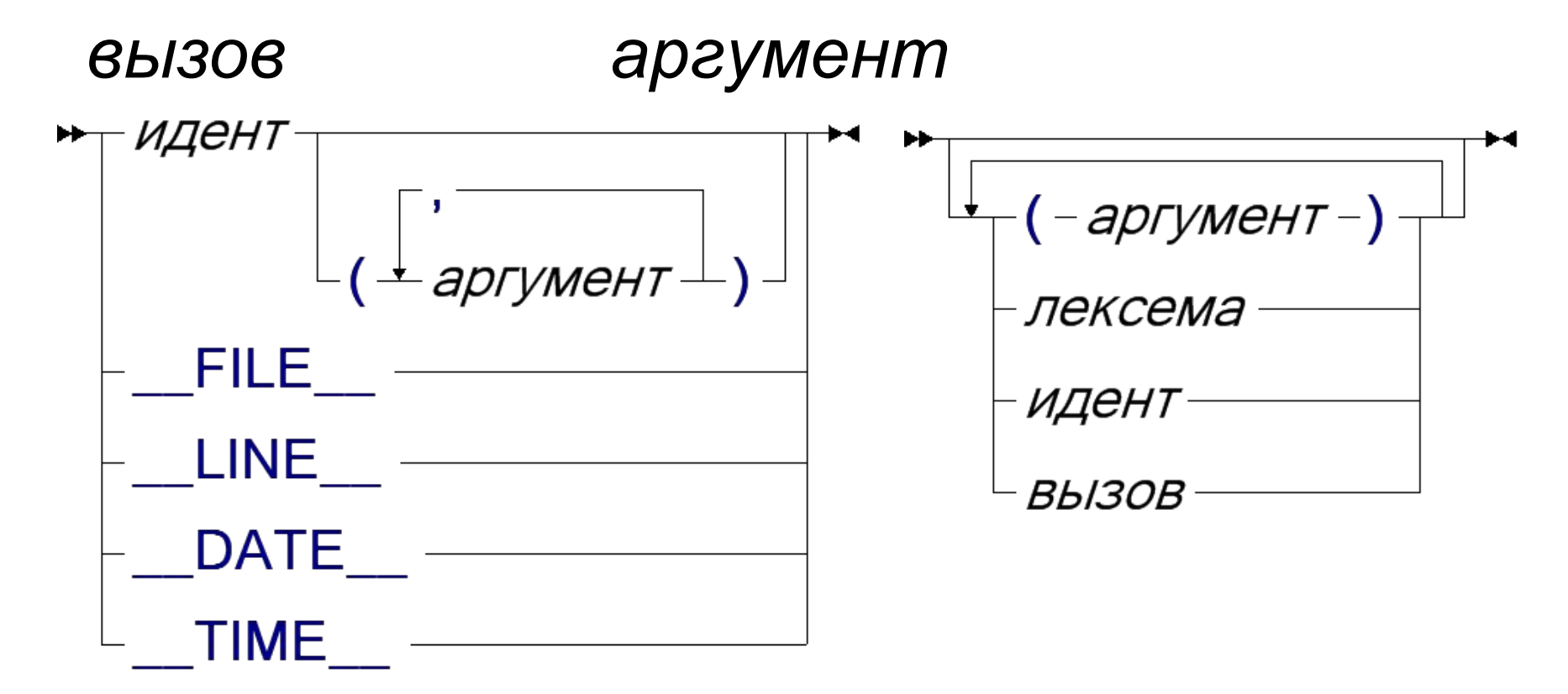

Примеры: #define COOL #define N 25 #define begin { #define end } #define forever for (;;) #define printnum(n) fprintf(stderr,"%d",n) #define printat() fprintf(stderr, \ "at: %s  $[%d] \n\infty$ ", FILE, LINE

#### Директива - вызов

#### Пример:

COOL forever begin printat(); printnum(N); end

```
for ( ; ; ) {
      fprintf(stderr,
        "at: %s [%d]\n",
        "d:\\temp\\prog.c",3)
      fprintf(stderr,"%d",25);
   }
```
#### Пример: опасный синтаксис

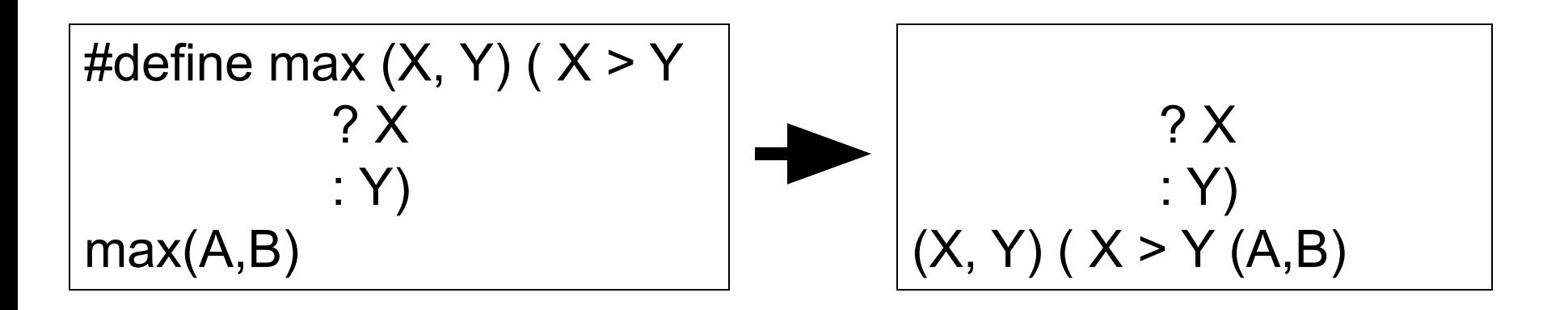

#### Пример: опасный синтаксис

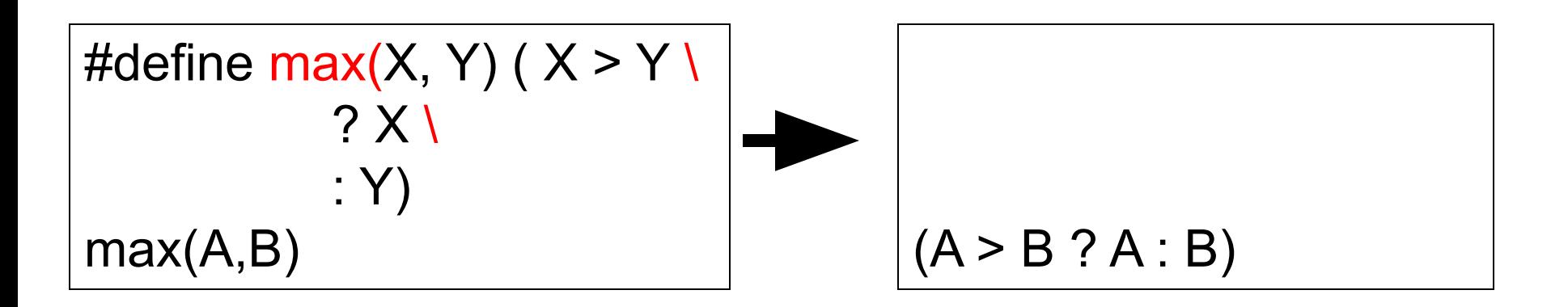

#### Пример: дублирование кода и вычислений

#define max $(X, Y)$  ( $X > Y$  ?  $X : Y$ ) max(  $f(A,B)$ , sqrt( $A^*A+B^*B$ ) )

 $(f(A,B) > sqrt(A*A + B*B)$  ?  $f(A,B)$  :  $sqrt(A*A + B*B)$ 

Пример: рекурсия

#define fact(n) (n==0 ? 1 : (n)\*fact(n-1)) fact(10)

- зацикливание (10==0 ? 1 : (10)\*(10-1==0 ? 1 :  $(10-1)$  \*  $(10-1-1==0$  ?  $(10-1-1)$  \* ... ))

(Циклов тоже нет. В PL/I – есть.)

#### Директива - включение

Синтсксис

# <del>► ¶</del> #include  $\top$ "*-имя-файла* -"  $\top$  ¶ →<br> < - *имя-файла* ->

#### Директива - включение

Примеры:

#include "main.h" #include "..\\include\\person.h" #include "../include/person.h" #include "d:\\projects\\dialogs\\form.h" #include <stdio.h> #include "stdio.h"

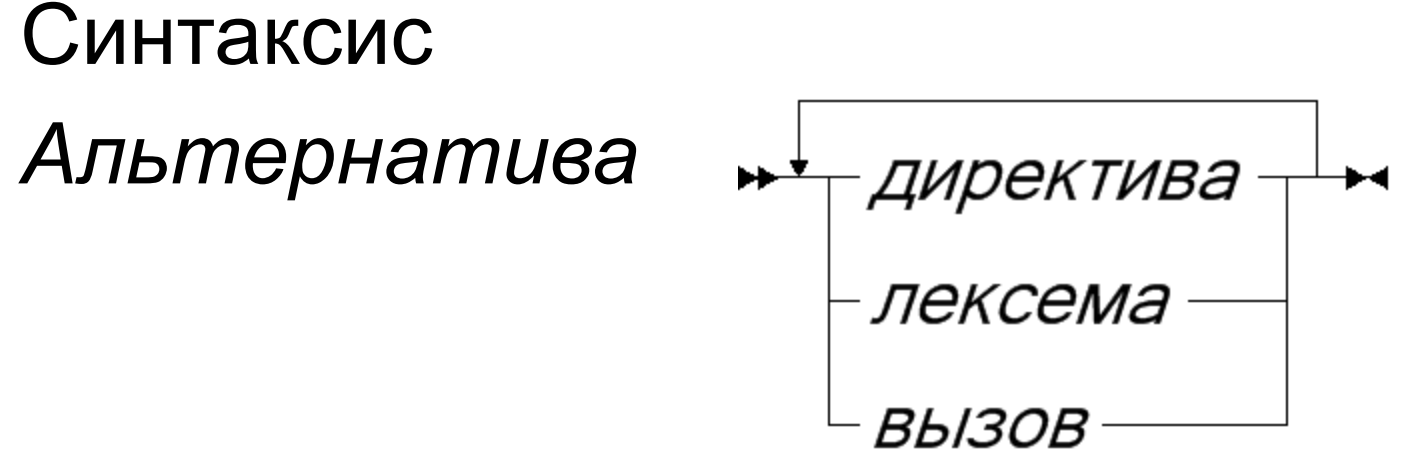

*Услов-опред*

— ¶#ifdef – идент-¶-альтернатива →

 $L$ ¶#else ¶ – альтернатива $\Box$ 

Пример #define SMALL #ifdef SMALL #define N 10 #define number short int #else #define N 10000 #define number long int #end if

Синтаксис *Услов-опред*

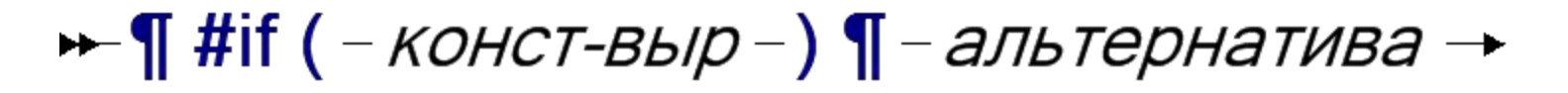

 $\overrightarrow{\mathbf{y}}$  #elseif  $\P$  - альтернатива

 $\mathsf{L}_{\P}$ #else  $\P$ *-альтернатива*  $\mathsf{L}$ 

 $-\P$  #endif  $\P$ 

Пример

#define N 18 #define B(k)  $((N < (k-1)) == 0)$  $#$ if  $(B(8))$ #define scale unsigned char #elseif (B(16)) #define scale unsigned short #else #define scale unsigned long #end if

Пример: #ifdef – устаревшее.

#### Эквивалентно:

 $\#$ ifdef A

$$
\overline{\text{#if (defined(A))}}
$$

#endif

#endif

Допустимы сложные условия с defined

#if (defined(A) && !defined(B) || N>3)

#endif

## Операции # и ##

#### ## - конкатенация идентификаторов, # преобразование в строку Пример:

 $IO.H$ 

• Повторное **ВКЛЮЧЕНИЕ** 

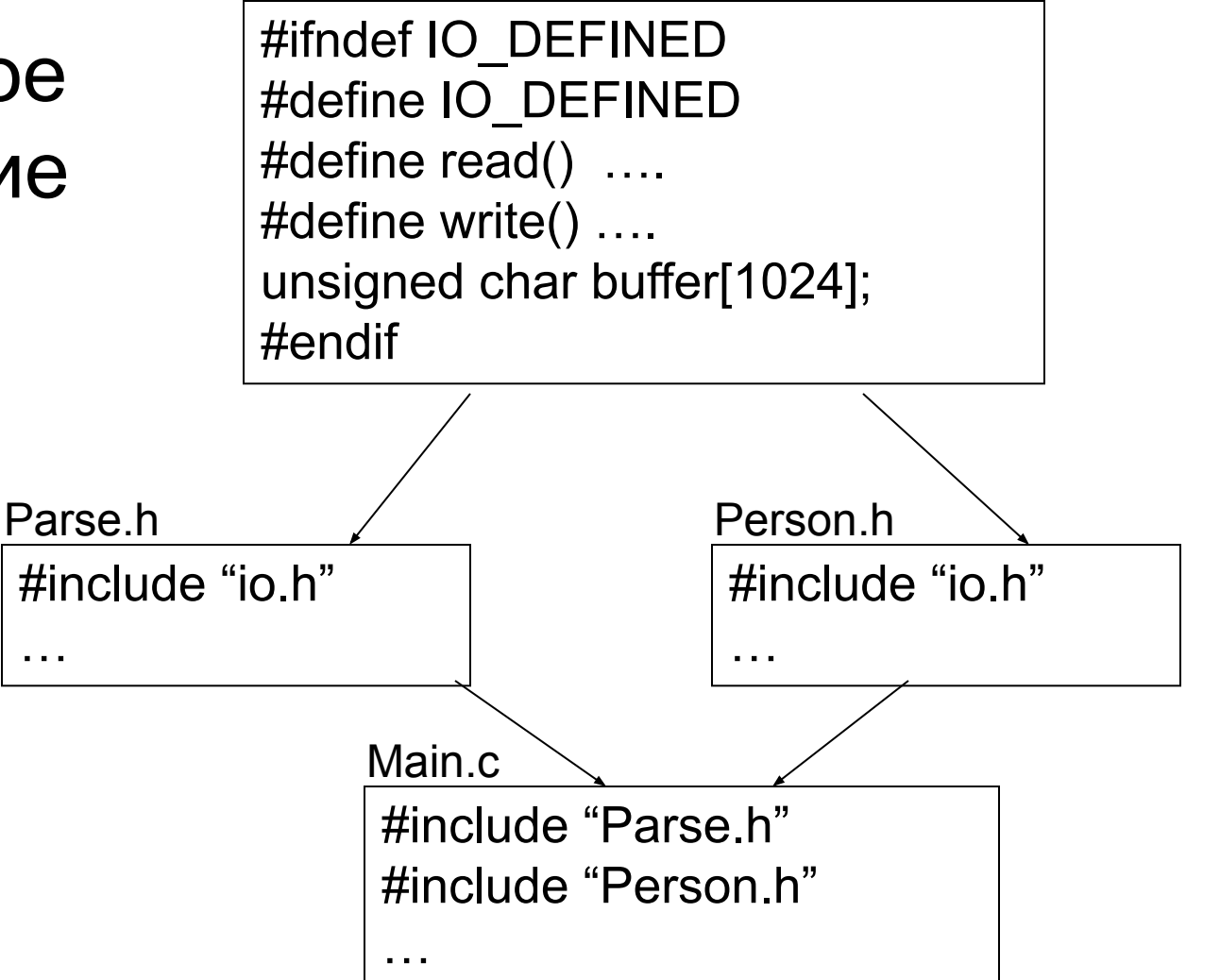

• Определение констант #define  $N$  25 #define N2 25\*(25-1) int X[N2-1];

• Условная трансляция

switch (code) { #ifdef debug case codeA : … break; #endif case codeB : … break; default : … }

• Родовые типы

```
#define List(T) \setminusstruct T#List{ \
    T item; \
   struct T#List * next; \
}
```
List(int) integers;

List(double) reals;

struct intList{ int item; struct intList \* next; } integers;

struct doubleList{ double item; struct doubleList \* next; reals;